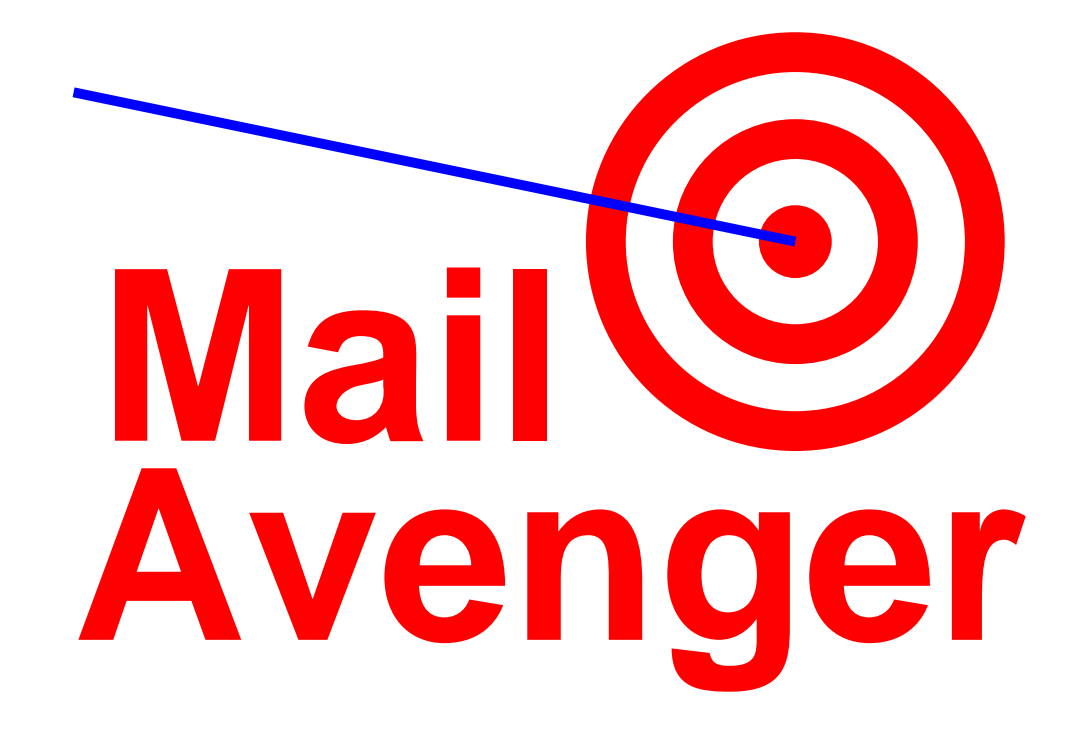

**David Mazi `eresNew York University**

#### **Early design goals for email**

- **Work over weakly connected networks**
	- -E.g., early Internet, UUCP, etc.
	- -Move mail closer to recipient whenever you can. . .
	- -Because sender might not be available later on
- **Provide reliable transmission and delivery:**
	- -- "When the receiver-SMTP accepts a piece of mail... it is accepting responsibility for delivering or relaying themessage. It must take this responsibility seriously. . . Ifthere is <sup>a</sup> delivery failure after acceptance of <sup>a</sup> message, thereceiver-SMTP MUST formulate and mail <sup>a</sup> notificationmessage."– RFC <sup>2821</sup>

#### **Architectural consequences**

- **Any random host can** *send* **email**
	- -Dynamic/temporary IP address or NAT is just fine
	- -No authentication, as any host may relay for any other
	- -Don't even need your own domain name; just forge it
- **Only well-established servers can** *receive* **mail**
	- -Need permanen<sup>t</sup> domain name & listening TCP por<sup>t</sup>
	- -Anyone can identify the server for <sup>a</sup> recipient address
- **Servers must treat received mail as precious**
- **Surprise: Senders are abusing the system**

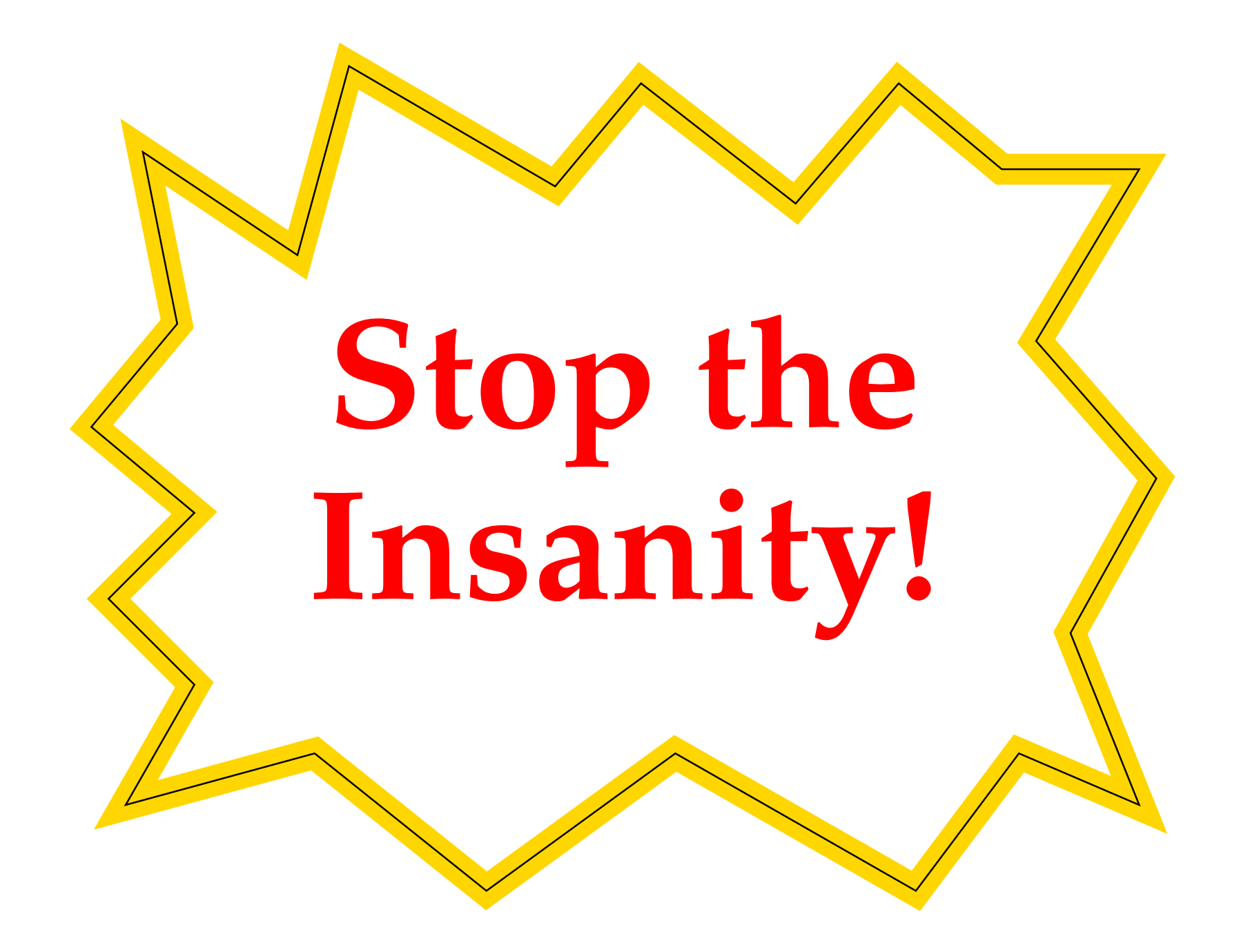

#### **Revisiting email's design goals**

## • **Should email be reliable?**

- -**Yes!** People still count on reliable email delivery
- -Yet reliability is often <sup>a</sup> casualty of spam filtering
- - Even if stock filters happen to work on *your* mail. . . "Most people can safely delete e-mail with subject lines like'small dick,' 'anal-to-mouth action,' or 'lesbian-animal sex.'Not me. <sup>I</sup> have to open those because they could be legit. . . questions that touch on those distressing topics."**Links and Contract Contract** Dan Savage, advice columnist
- **Should we accommodate weakly-connected, ephemeral clients?**
	- -**No!** Not unless they're *your, authenticated* clients

## **Principles**

- **Never accep<sup>t</sup> email until you're sure the sender can receive <sup>a</sup> bounce.**
- **Never perform spam filtering** *after* **accepting responsibility for <sup>a</sup> message from <sup>a</sup> client.**
	- -Corollary: Filter at your organization's outermost mail relay
- **Different mailboxes need different mail acceptance policies.**
- **Individual users should be able to have multiple mailboxes with different policies.**
- **Make it easy to implement these new policies.**
	- -Give users all possible information about incoming mail

## **Mail Avenger**

#### • **Email transmitted using SMTP protocol**

- MAIL FROM client specifies sender address
- RCPT TO client specifies recipient
- DATA client sends body of mail message

## • **Idea: Put recipients in control of SMTP responses**

-- Allow RCPT or DATA to succeed, fail, or return temporary error based on recipient's policy

## • **Give users** *extension addresses*

- -- I.e., user dm sets policy for dm+*anything* @mailavenger.org
- -Can break policy into multiple files, just like qmail MTA

## • **Easy to implement new policies**

-Policy specification is just <sup>a</sup> shell script

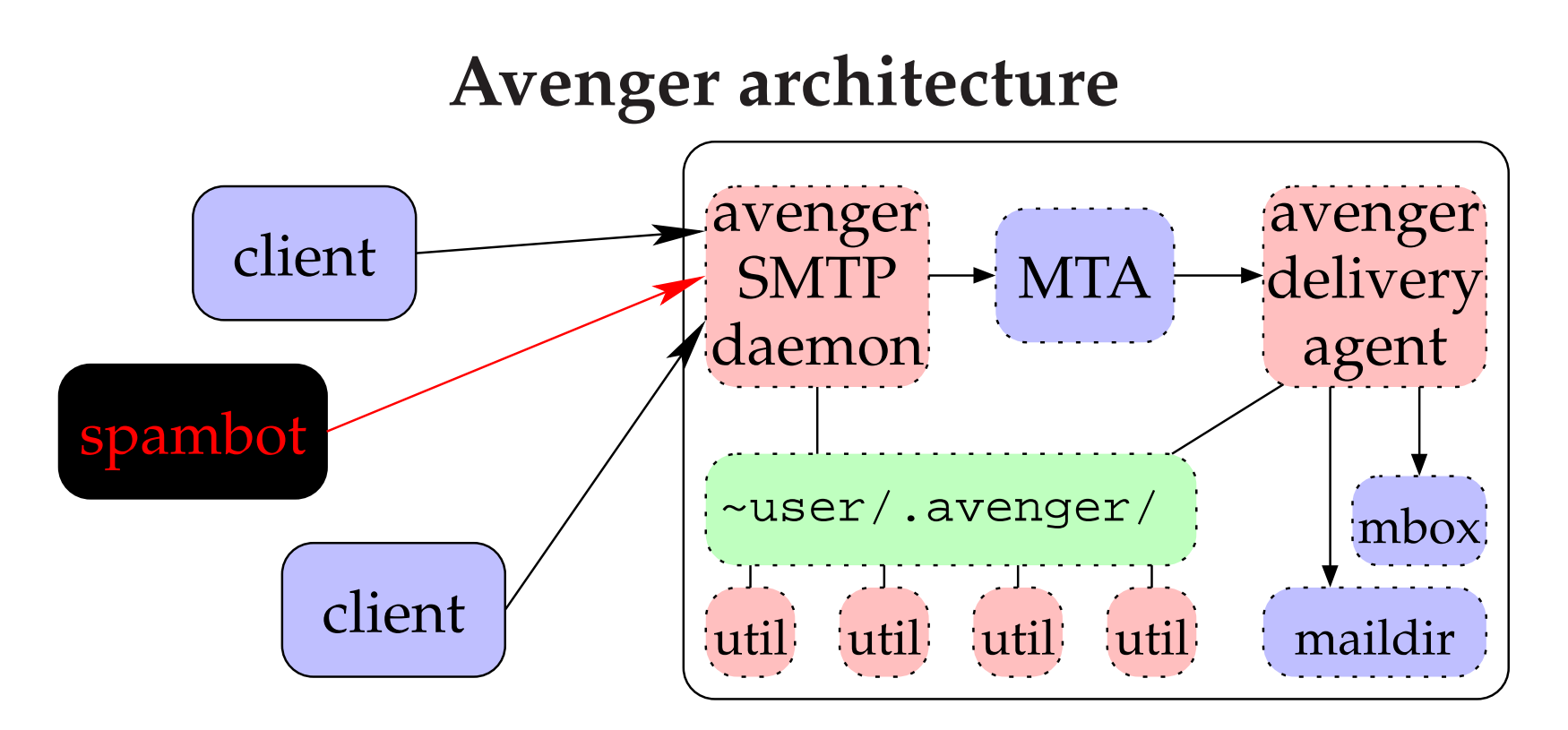

- **SMTP daemon (***asmtpd***) enforces users' policies**
- **Delivery agen<sup>t</sup> (***avenger.local***) handles extensions**
- •**Useful utilities for use in policy shell scripts**
- **Uses existing MTA (sendmail, qmail, postfix, . . . )**

# *asmtpd* **checks**

## • **Check bounce addresses with DNS SPF records**

-Can quickly reject forged mail "from" SPF-enabled domains

## • **Check bounce addresses with SMTP servers**

- -Use *SMTP callbacks*
- -Start to send bounce, but stop after RCPT (no DATA)
- - If sender's server returns temporary/permanent error, do the same

## • **Collect network-level information about client**

- -"SYN fingerprint" – usually identifies client OS
- network route – identifies BGP-hijacked address space

## • **Collect info on client's SMTP implementation**

-E.g., eager pipelining, invalid "POST" command, . . .

## **Avenger scripts**

- **Policy scripts in user home directories**
	- dm@host.tld  $\Longrightarrow$  ~dm/.avenger/rcpt
	- dm+ext@host.tld <sup>=</sup><sup>⇒</sup> ~dm/.avenger/rcpt+ext
	- -Also rcpt+default catch all
- **Environment variables contain client information**
- **Script augmented with shell functions**
	- accep<sup>t</sup> RCPT command succeeds immediately
	- reject RCPT command fails immediately
	- defer RCPT fails w. temporary error
	- bodytest specify script to run on DATA
	- -Or fall through to default, or redirect to other user

#### **Example: Preventing "Joe Jobs"**

- **Problem: Viruses forge your email address**
	- -You ge<sup>t</sup> tons of unwanted bounce messages
- **Solution: Reject bounces to your main address**
	- macutil utility generates temporary cookies
	- setenv MACUTIL SENDER dm+bounce+\*@host.tld
	- -- Send mail with macutil --sendmail (sendmail wrapper)
- ~/.avenger/rcpt**:**

test -z "\$SENDER" && reject "no bounces, <sup>p</sup>lease"

• ~/.avenger/rcpt+bounce+default**:**

macutil --check "\$SUFFIX" \ || reject "<\$RECIPIENT>.. user unknown"

#### **Example: List-specific addresses**

- **Want to subscribe to mailing lists at NYU & MIT**
	- -But don't want your address passe<sup>d</sup> on to others
- **Use SPF as <sup>a</sup> policy language to check client**
	- -To reduce latency SPF and DNS requests are asynchronous
	- setvars command waits for them to complete
- **for** dm+list@host.tld**, use** ~/.avenger/rcpt+list**:**

```
spf EDU_OK ptr:nyu.edu ptr:mit.edu mx:cs.nyu.edu/24
setvarstest "$EDU_OK" = pass && accept
test "$EDU_OK" = error && defer "Temp. DNS error"
reject "Address for NYU/MIT clients only"
```
#### **Other Examples**

• **"Greylist" mail from Windows machines**

match -q "\*Windows\*" "\$CLIENT\_SYNOS" && greylist

• **Run spamassassin during SMTP session**

errcheck

bodytest edinplace spamassassin -e <sup>100</sup>

#### **Conclusions**

- **Filter spam before assuming responsibility for messages**
- **Don't accep<sup>t</sup> mail if sender won't accep<sup>t</sup> bounce**
	- -Easy to originate TCP connections with viruses
	- -Harder to set up domain and mail server to accep<sup>t</sup> bounces
	- -SPF adoption can preven<sup>t</sup> forgery. . .
	- and SMTP callbacks can encourage SPF adoption
- **Different recipients need different policies**
	- -Individual users may even need multiple addresses
- **Implementing policies is easy with Mail Avenger**

#### **Download it!**

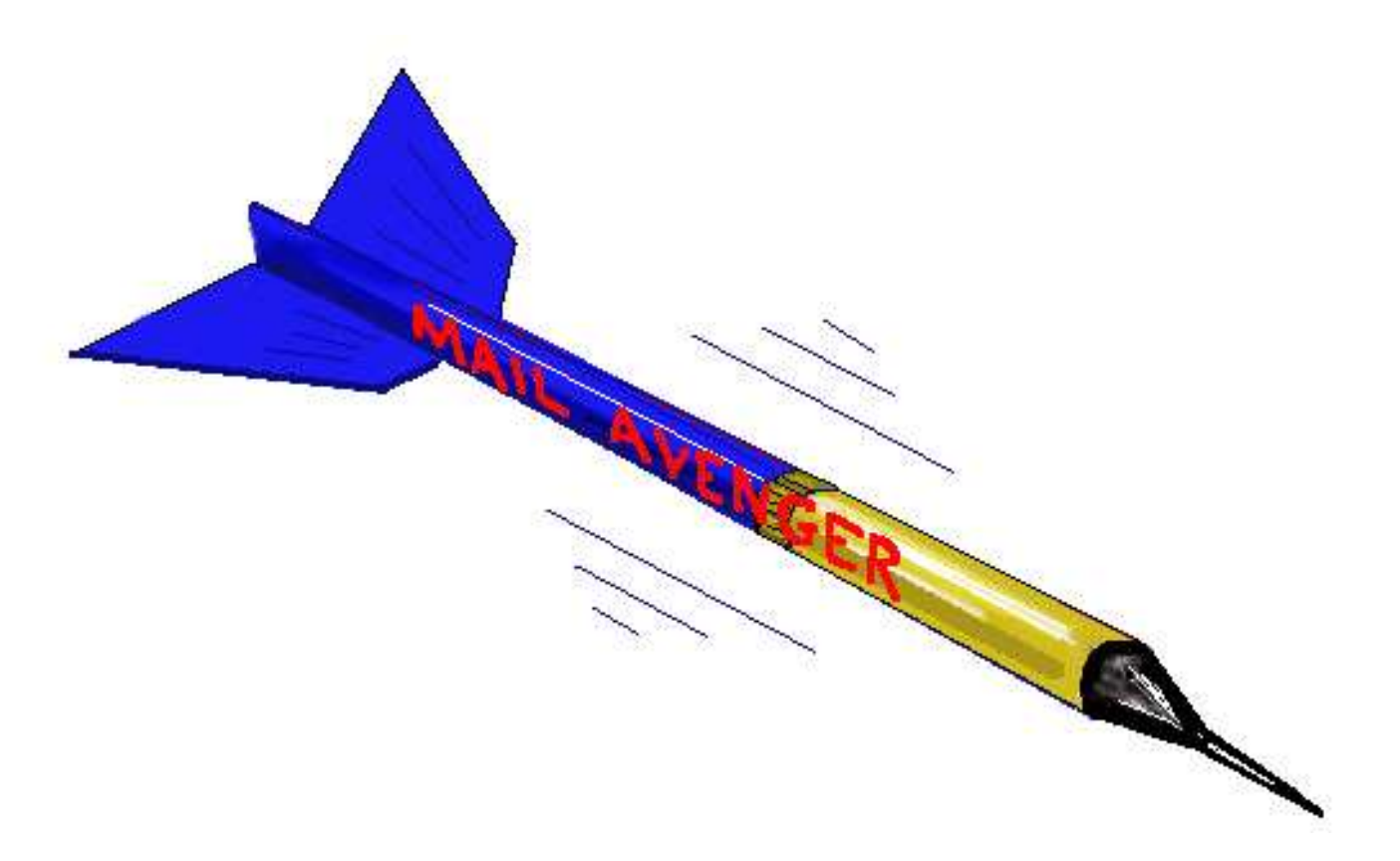

# **Mail Avenger is free software.** http://www.mailavenger.org/